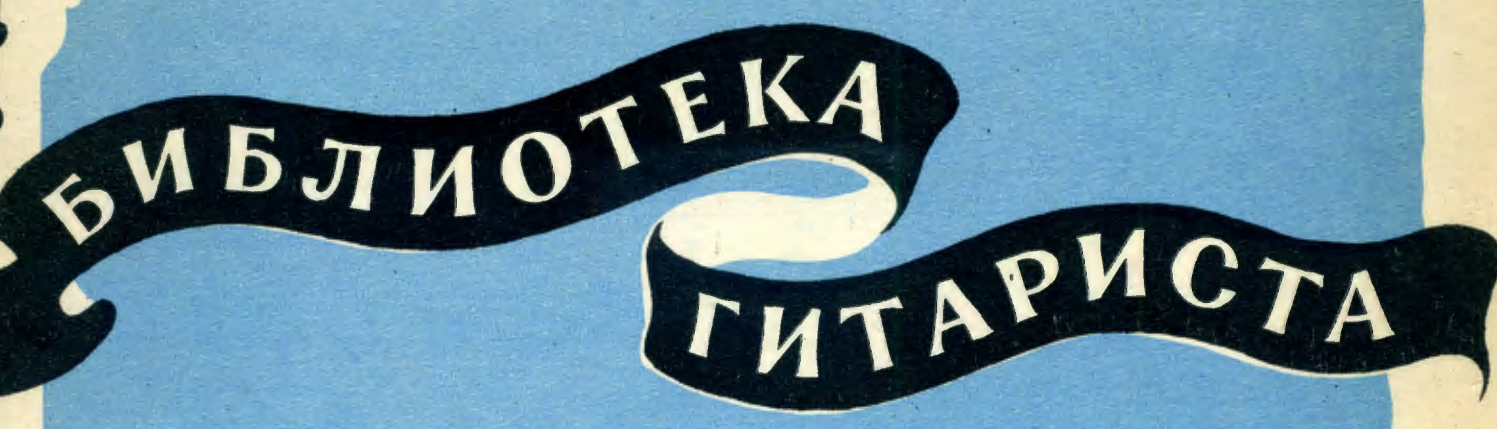

143

## В. МОЦАРТ АЛЛЕГРЕТТО И МЕНУЭТ

И. ГАЙДН **АНДАНТЕ** 

Ф. ШУБЕРТ ДВА ЭКОСЕЗА И ВАЛЬС

> Л. БЕТХОВЕН ЭЛИЗЕ

ЦЛЯ ШЕСТИСТРУННОЙ ГИТАРЫ

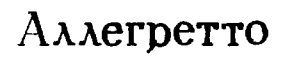

В. МОЦАРТ

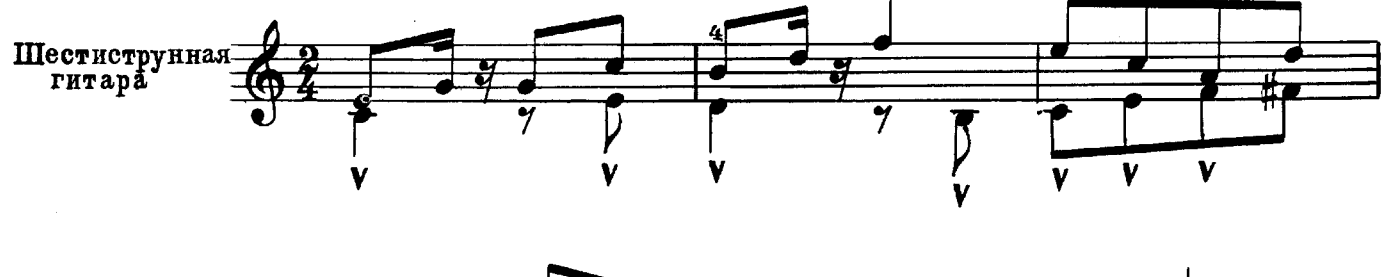

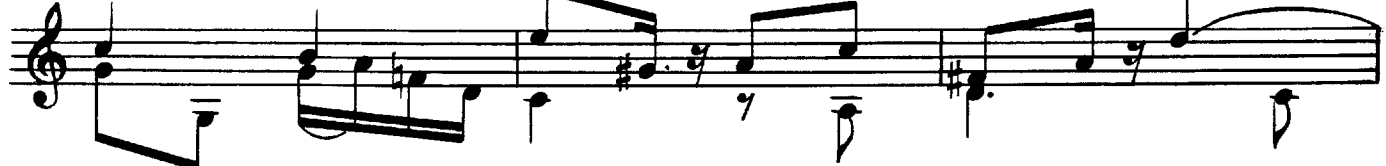

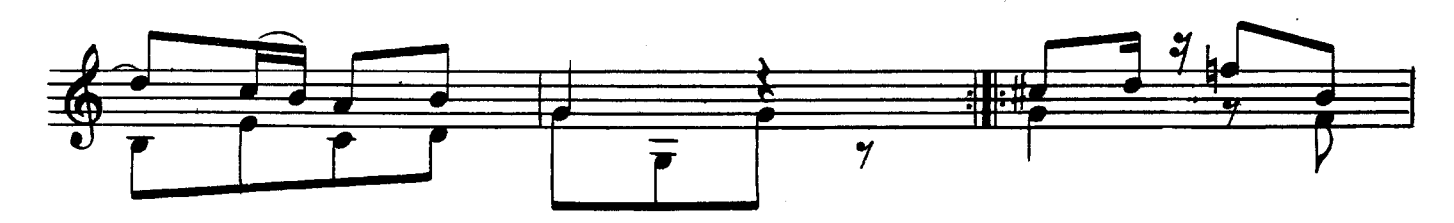

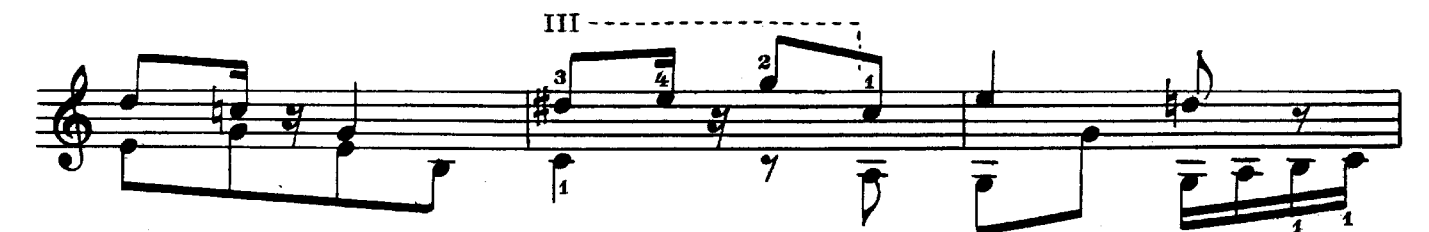

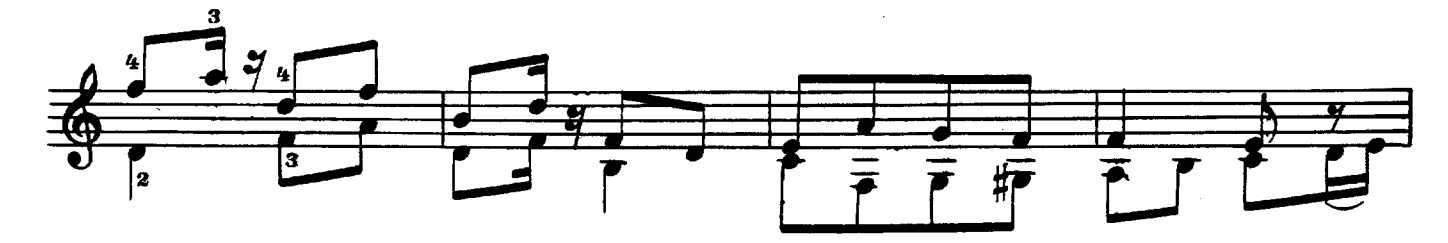

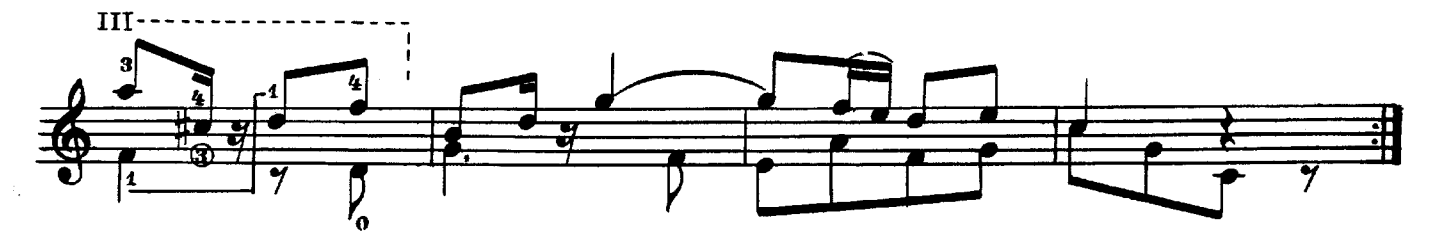

J.

 $\ddot{\phantom{a}}$ 

Менуэт

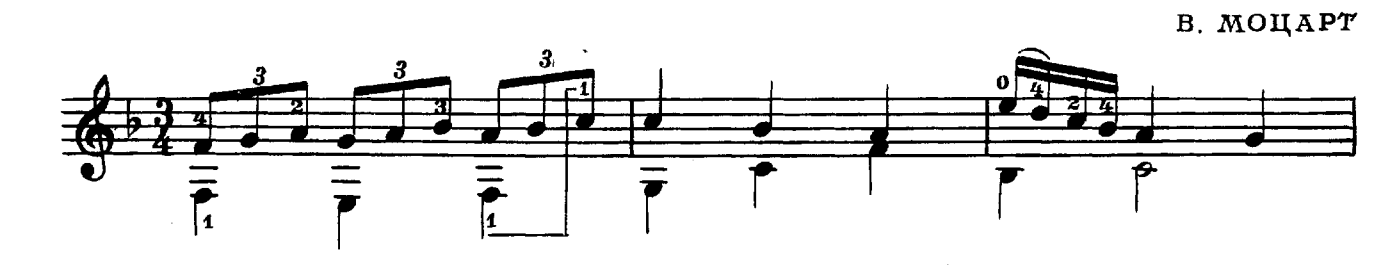

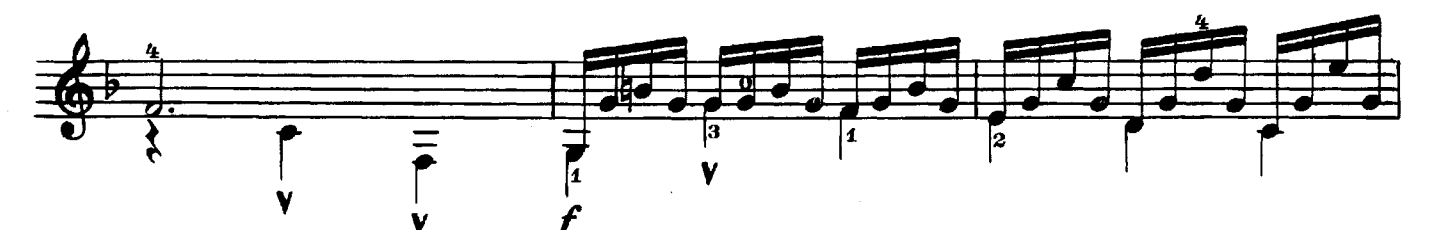

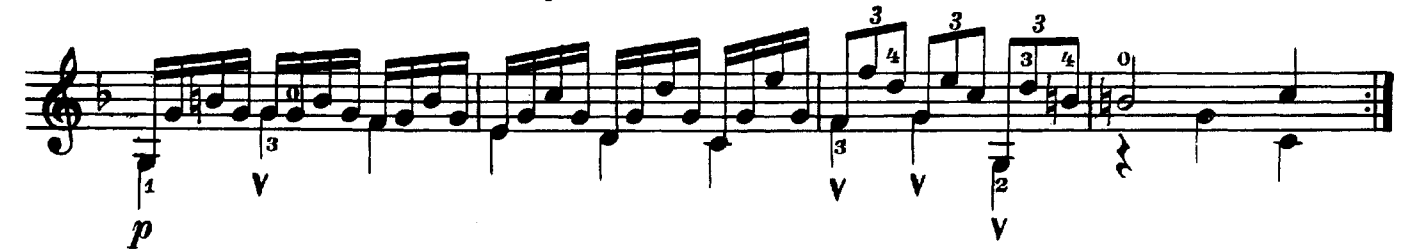

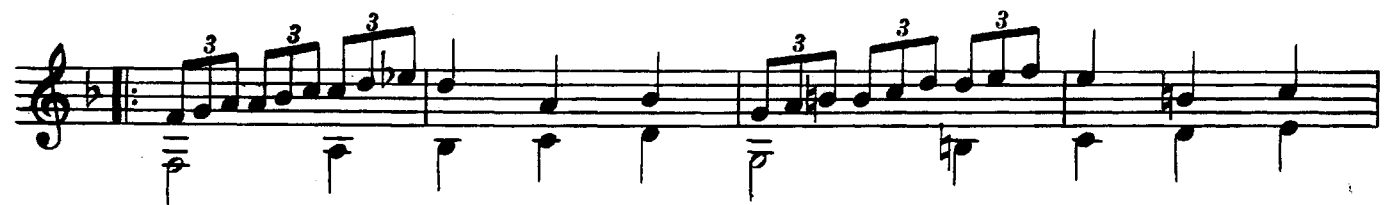

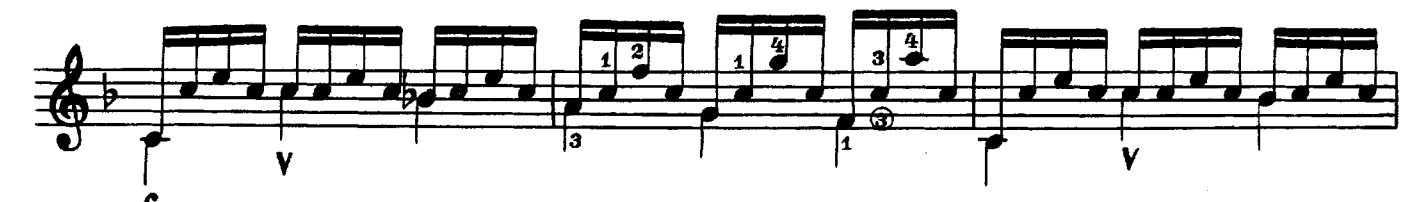

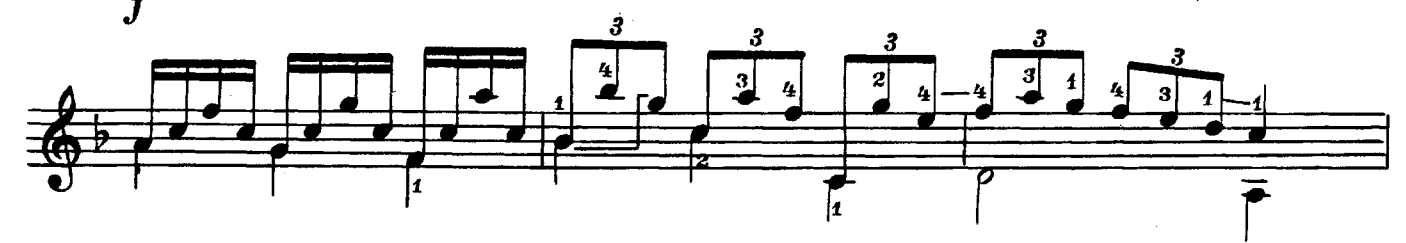

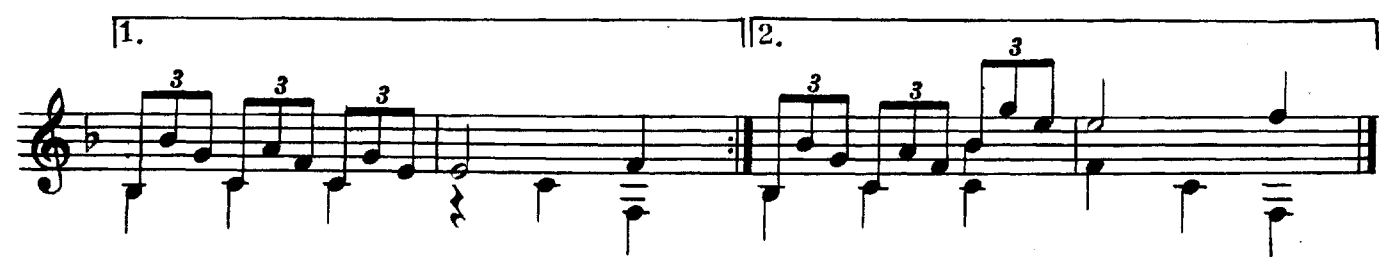

Анданте

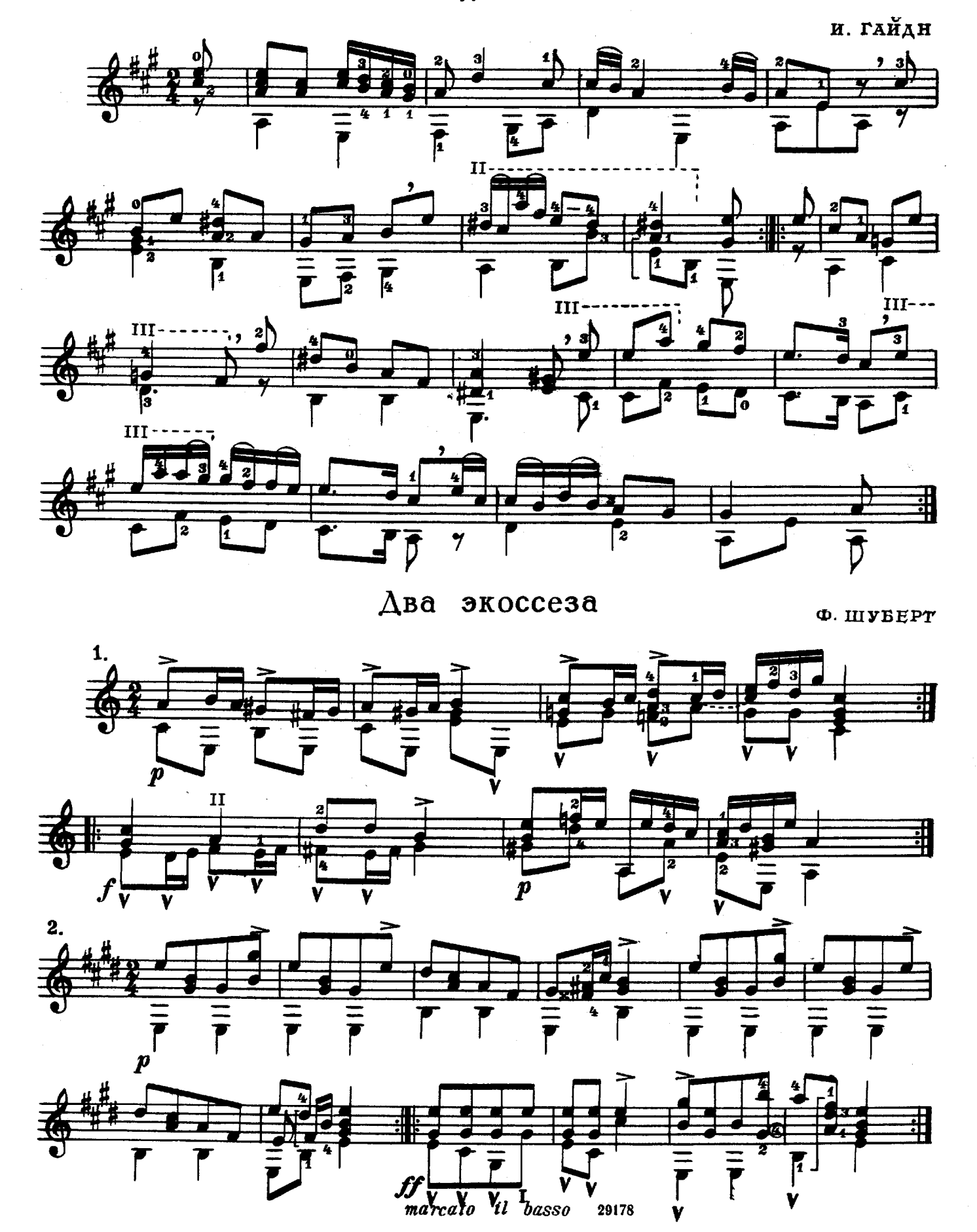

Вальс

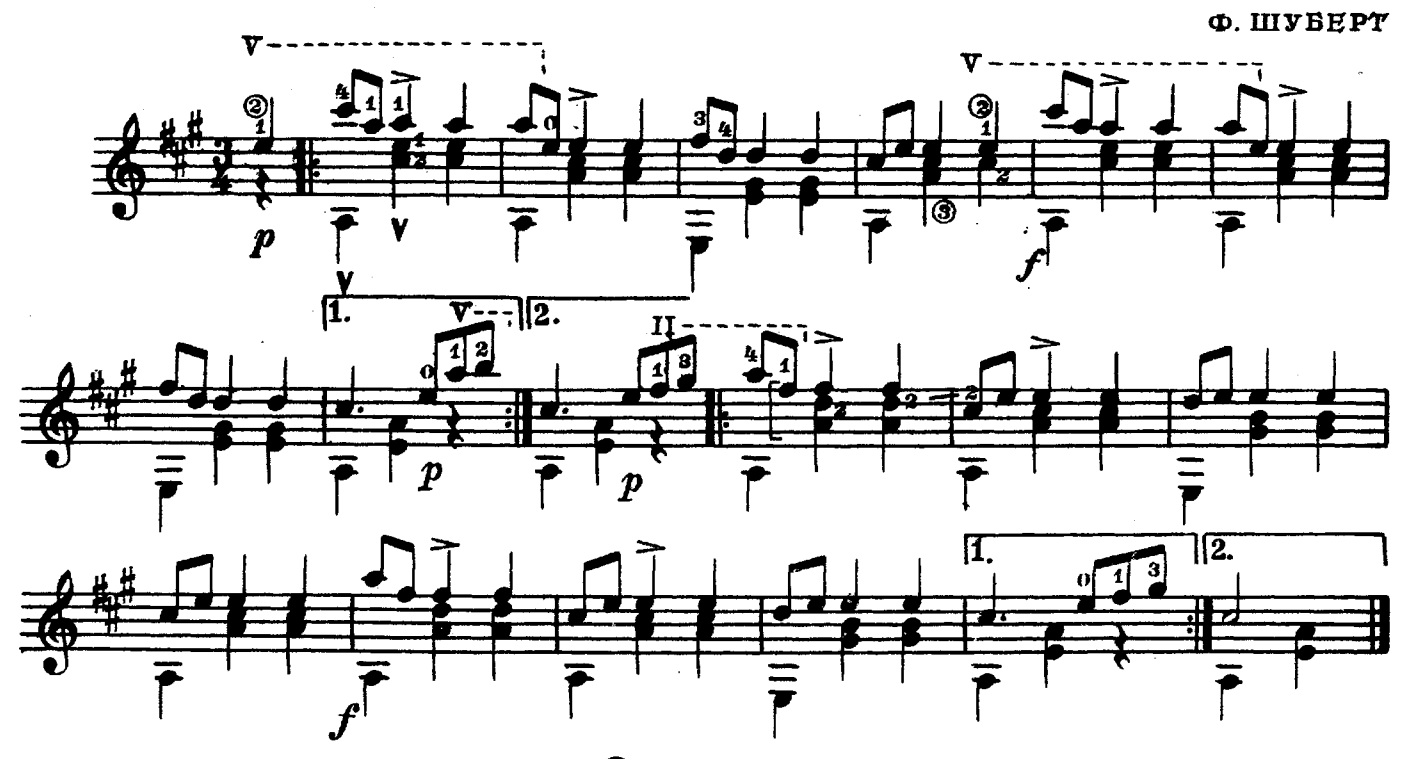

Элизе

**A. BETXOBEH** 

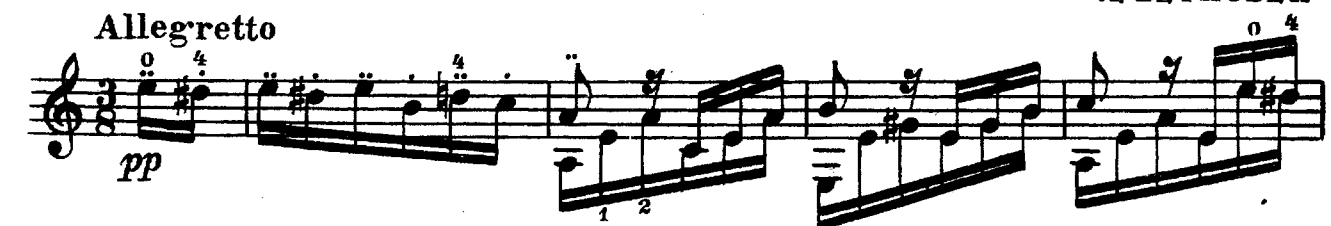

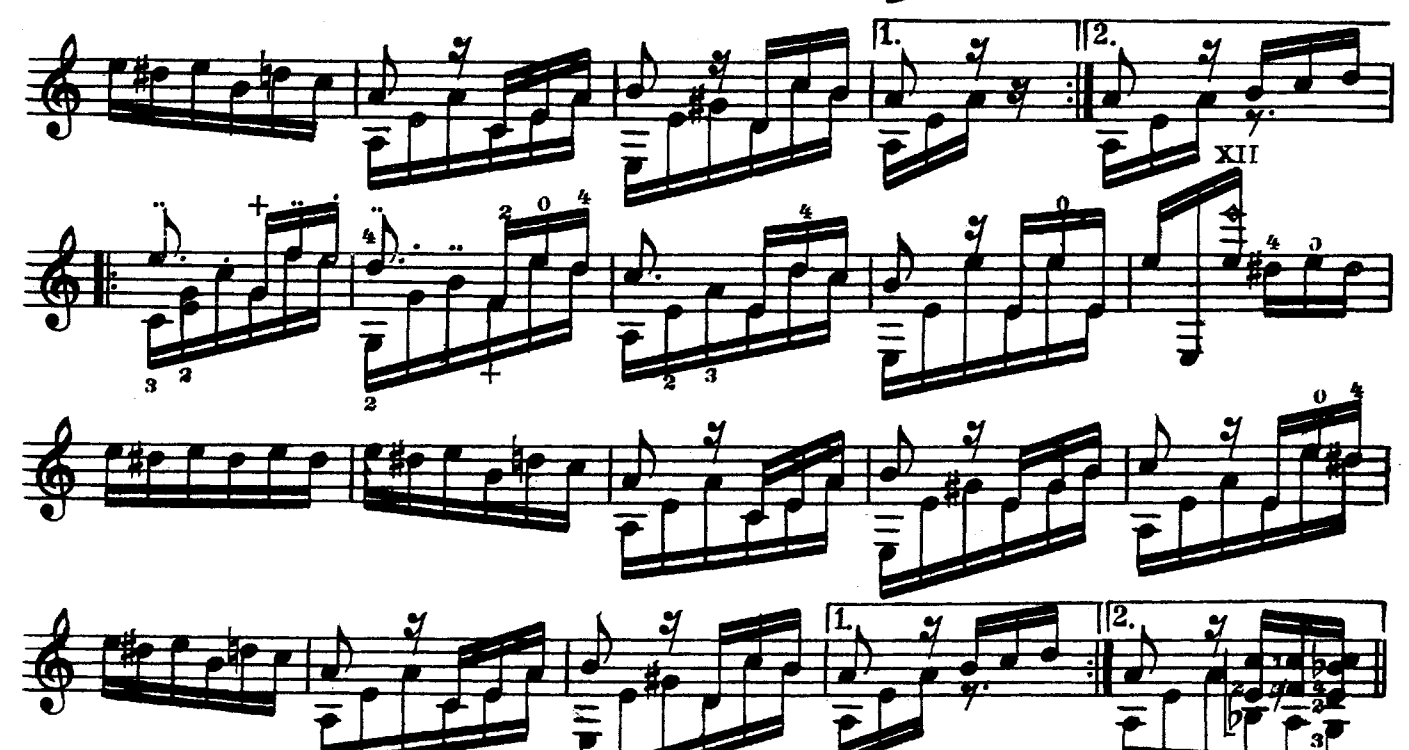

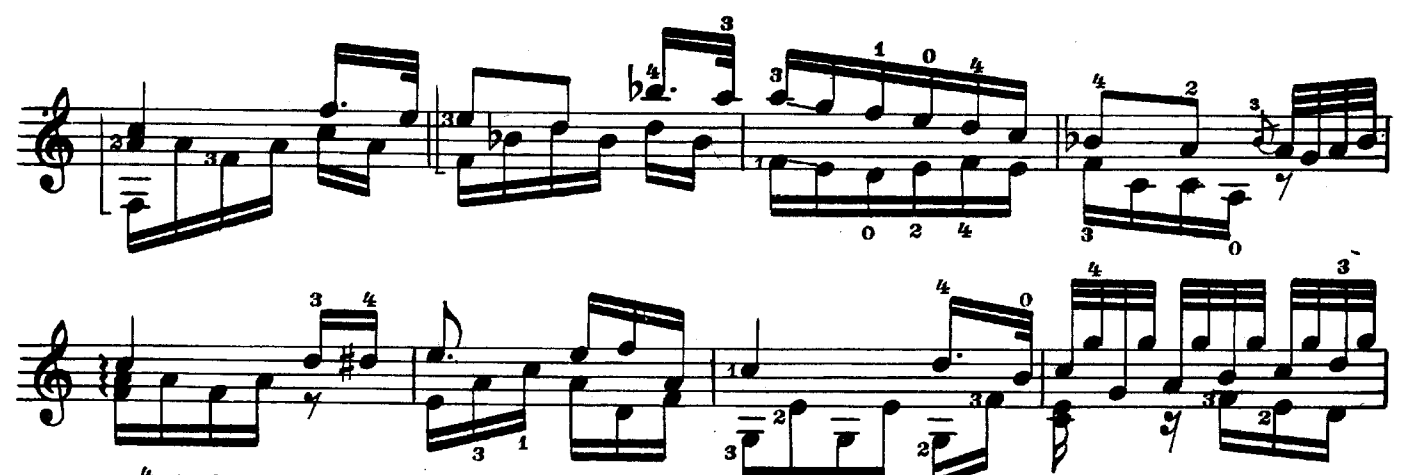

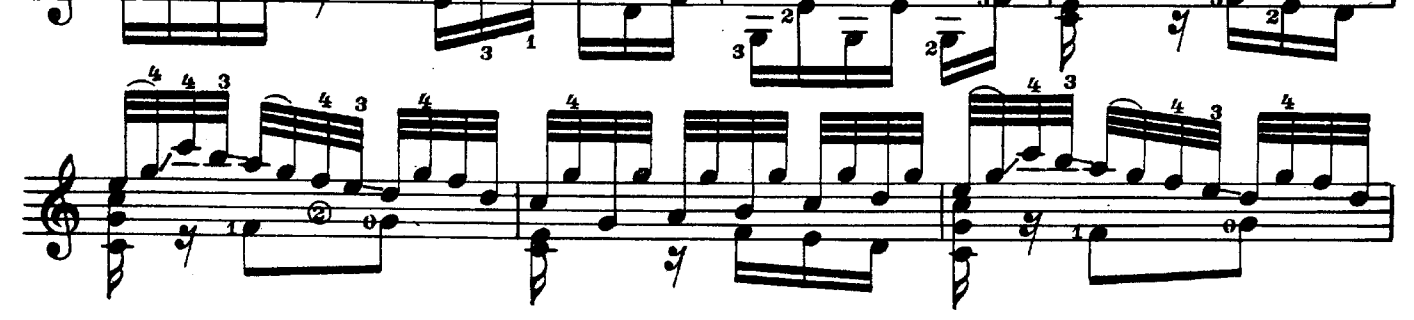

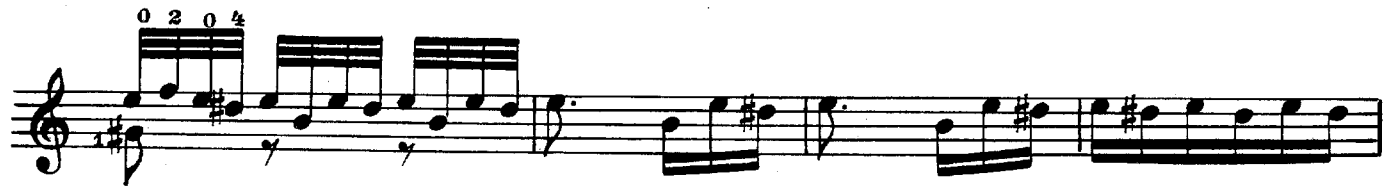

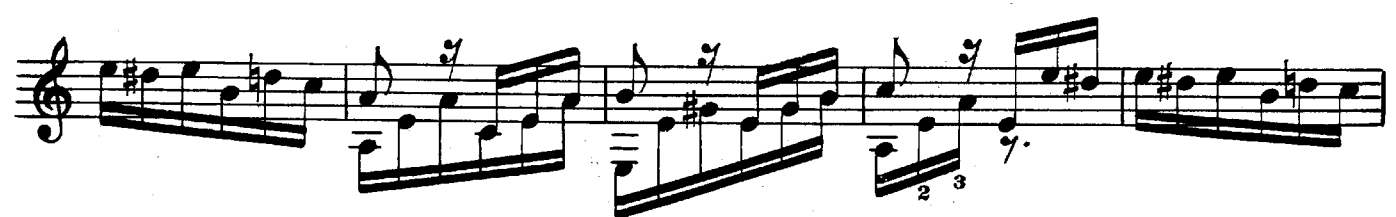

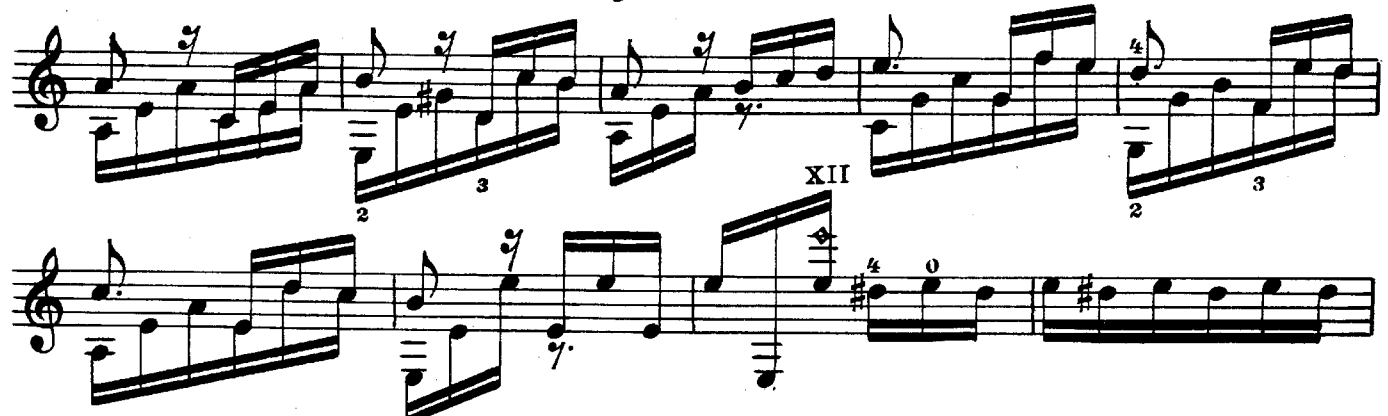

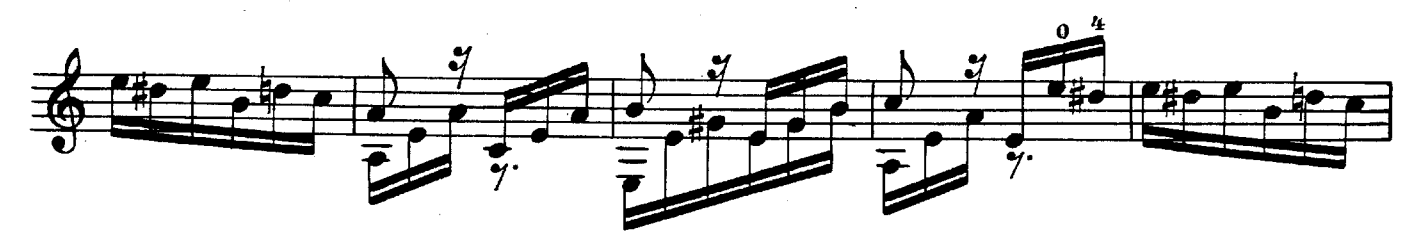

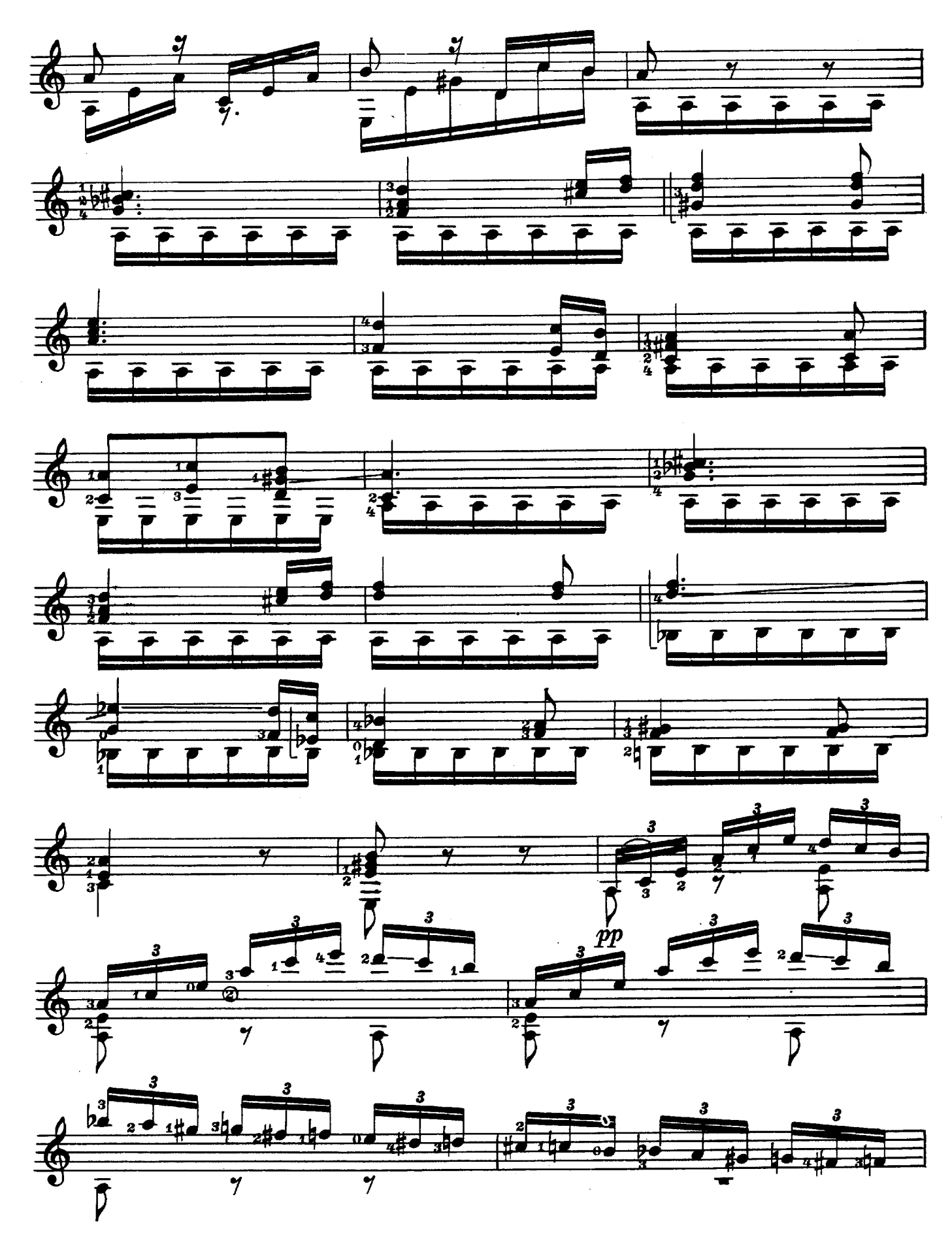

 $\overline{7}$ 

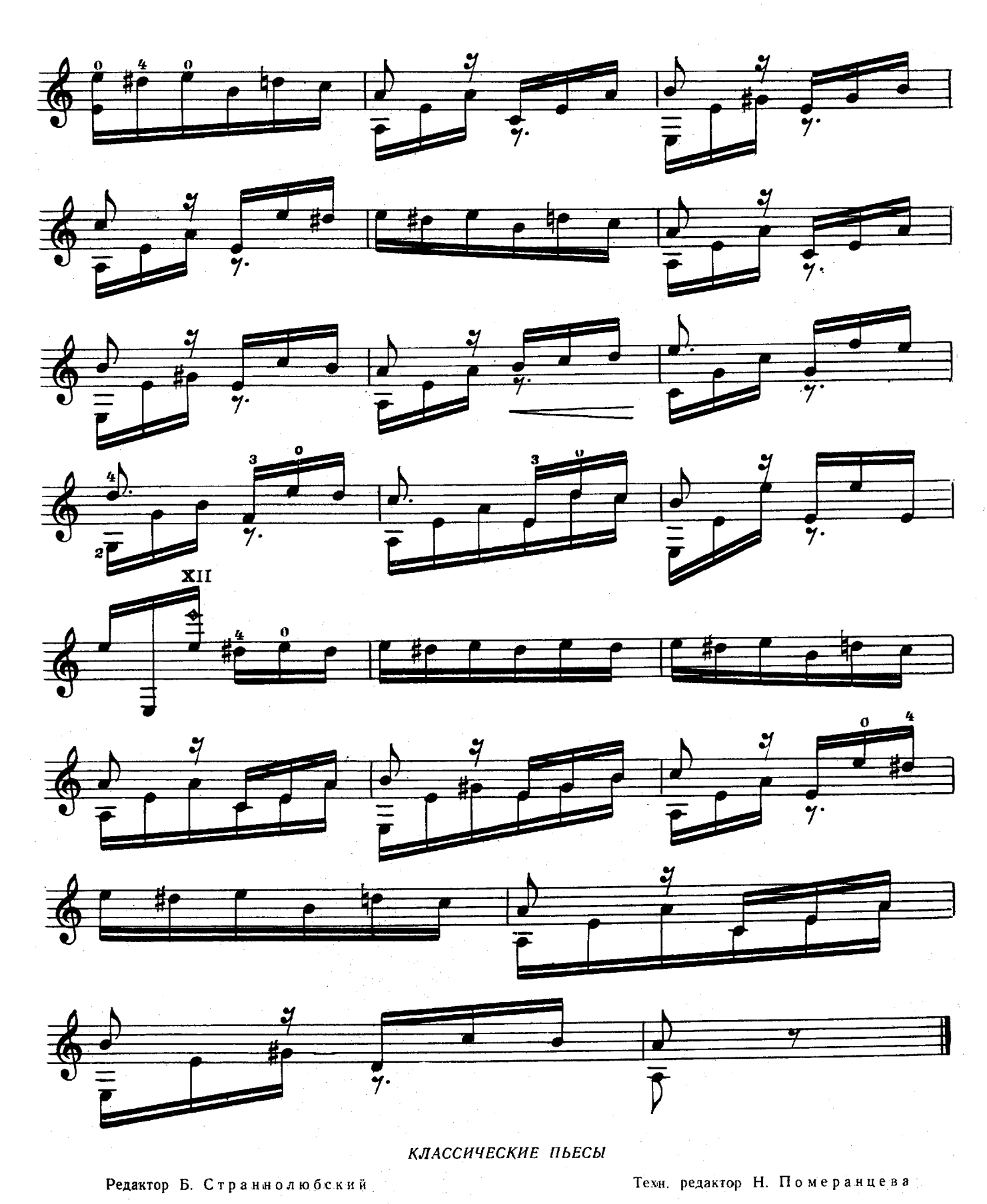

Подписано к печати 14/IX 1961 г. Форм. бум. 60 Х901/8. Бум. л. 0,5. Печ. л. 1,0. Уч. изд. л. 1,0. Тираж 4000 экз,

Цена 10 к.

29178 ш Заказ 1599.

Московская типография № 6 Мосгорсовнархоза.

29178